<<Photoshop CS4 >

 $<<$ Photoshop CS4  $>>$ 

- 13 ISBN 9787113134624
- 10 ISBN 7113134629

出版时间:2011-8

页数:334

PDF

http://www.tushu007.com

<<Photoshop CS4

Photoshop CS4

PhotoshopCS4 Adobe

Photoshop CS4

PhotoshopCS4

Photoshop

## $\leq$ -Photoshop CS4

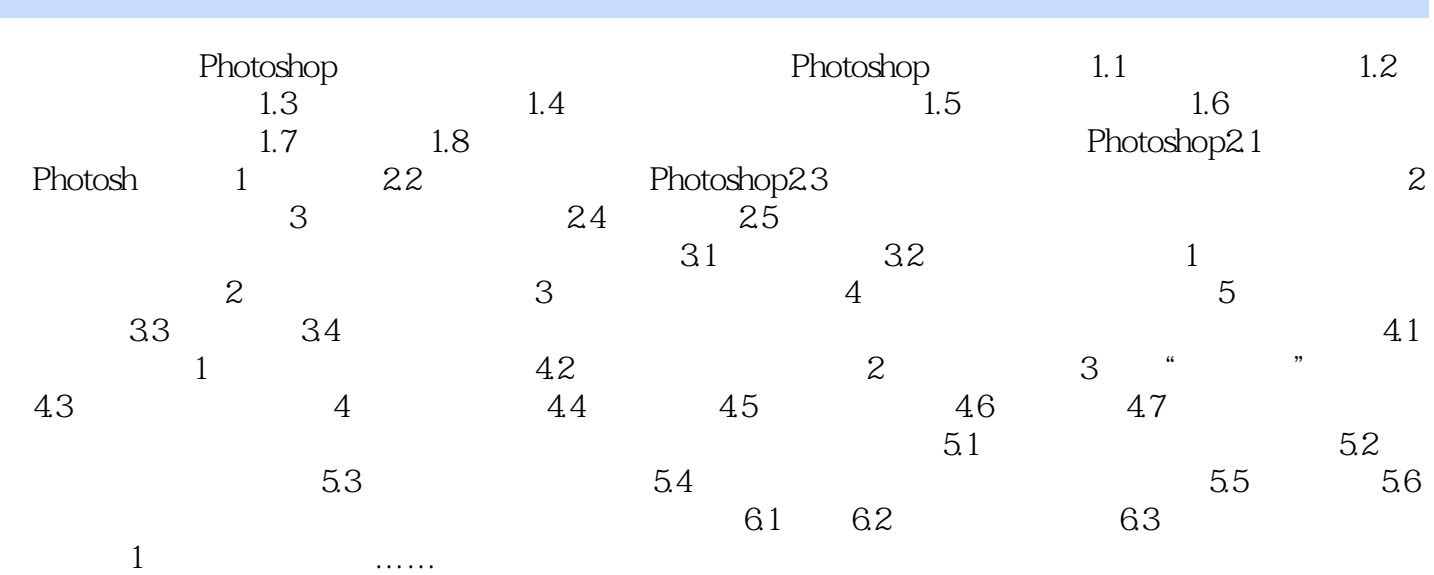

## $\leq$ -Photoshop CS4

本站所提供下载的PDF图书仅提供预览和简介,请支持正版图书。

更多资源请访问:http://www.tushu007.com